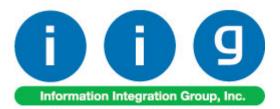

## Universal Product Codes Processing For Sage 100 ERP

457 Palm Drive Glendale, CA 91202 818-956-3744 818-956-3746 sales@iigservices.com

www.iigservices.com

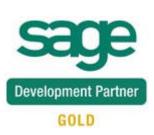

Information in this document is subject to change without notice. No part of this document may be reproduced or transmitted in any form or by any means, electronic or mechanical, for any purpose without the express written consent of Information Integration Group. Inc.

#### TRADEMARKS

*MS-DOS* and *Windows* are trademarks of Microsoft Corporation.

SAGE 100 ERP (formerly Sage ERP MAS 90 and 200) is registered trademarks of Sage Software, Inc.

All other product names and brand names are service marks, and/or trademarks or registered trademarks of their respective companies.

### **Table of Contents**

| Installation Instructions and Cautions                                                         |                     |
|------------------------------------------------------------------------------------------------|---------------------|
| Installation Instructions and Cautions<br>Wait! Before You Install – Do You Use CUSTOM OFFICE? |                     |
| Introduction                                                                                   |                     |
| UPC Options                                                                                    |                     |
| UPC Codes                                                                                      |                     |
| Item Maintenance<br>Item Inquiry                                                               |                     |
| UPC Code Processing                                                                            |                     |
| Sales Order Entry                                                                              |                     |
| Invoice Data Entry                                                                             |                     |
| Shipping Data Entry                                                                            |                     |
| UPC Code Processing for Lot Items in Invoice Data Entr                                         | y and Shipping Data |
| Entry                                                                                          |                     |
| Purchase Order Entry                                                                           |                     |
| Receipt of Goods Entry                                                                         |                     |
| Transaction Entry                                                                              |                     |
| Physical Count Entry                                                                           |                     |
| B/M Production Entry                                                                           |                     |

## Installation Instructions and Cautions

## Installation Instructions and Cautions

PLEASE NOTE: SAGE 100 ERP must already be installed on your system before installing any IIG enhancement. If not already done, perform your SAGE 100 ERP installation and setup now; then allow any updating to be accomplished automatically. Once SAGE 100 ERP installation and file updating is complete, you may install your IIG enhancement product by following the procedure below.

#### Wait! Before You Install – Do You Use CUSTOM OFFICE?

**THIS IS AN IMPORTANT CAUTION:** If you have Custom Office installed, **and** if you have modified any SAGE 100 ERP screens, you must run **Customizer Update** after you do an enhancement installation.

But wait! BEFORE you run Customizer Update, it is very important that you print all of your tab lists. Running Customizer Update will clear all Tab settings; your printed tab list will help you to reset your Tabs in Customizer Update. Custom Office is installed on your system if there is an asterisk in the title bar of some of the screens. The asterisk indicates that the screen has been changed.

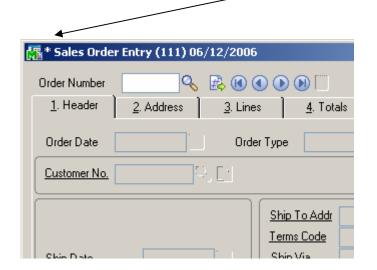

An *asterisk* in a window's title bar indicates that the screen has been modified. This means that **Custom Office** is installed.

Follow all the instructions on this page before you run **Customizer Update**!

#### **Registering IIG products**

IIG Enhancement should be registered to be able to use it. If registration is not performed, the enhancement will work in a demo mode for a limited time period. The registration can be still done during the demo period.

Select the **IIG Product Registration** program under the **Library Master Setup** menu of the MAS 90.

If this option is not listed under the Library Master Setup menu, go to the main menu, and select **Run** from the **File** menu. Type in SVIIGR and click **OK**.

| 👫 IIG Master Developer                    | Enhancement Registral  | tion                   |               | ? <u> </u>        |
|-------------------------------------------|------------------------|------------------------|---------------|-------------------|
| Registered Customer                       | G                      |                        |               |                   |
| Registration Information<br>Reseller Name |                        |                        |               |                   |
| Serial Number                             | 1111111                |                        |               |                   |
| Customer Number                           | 222222222              |                        |               |                   |
| User Key                                  | 3333333333333333333333 | 33                     |               |                   |
| Product Key                               | 55555 55555            | 55555 55555 55555      | 5             |                   |
| Enhancement                               | Level Relea:           | se Date Serial Number  | Unlocking Key |                   |
| IIG Enhancement Name                      | 4.40                   | <u>مممممممممممم</u> مم | AA BBBBBB     | Undo              |
| Enhancement                               | Level                  | Release Date           | Serial Number | Unlocking Key     |
| IIG Enhancement Name                      | 4.40                   |                        | ممممممممممممم | BBBB              |
|                                           |                        |                        |               |                   |
|                                           |                        |                        |               |                   |
|                                           |                        |                        |               | _                 |
|                                           |                        |                        |               |                   |
| Print Registration Form                   |                        |                        |               |                   |
|                                           |                        |                        |               | IIG ABX 3/10/2010 |

Enter **Serial Number** and **Unlocking Key** provided by IIG, and click **OK**.

If multiple IIG Enhancements are installed, Serial Numbers and Unlocking Keys should be entered for each enhancement.

Use the **Print Registration Form** button to print IIG Registration Form.

#### **ODBC Security**

After installing an **IIG Enhancement**; it is **very important to verify** whether or not the **Enable ODBC Security within Role Maintenance** check box is selected in the **System Configuration** window of your system. If it is selected you must assign ODBC security permissions and allow access to custom data tables/fields for the Roles defined in your system.

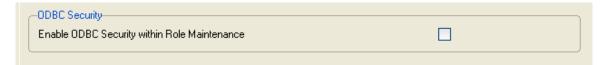

#### **Role Maintenance**

After installing an **IIG Enhancement**, permissions must be configured for newly created Tasks and Security Events.

| 🚮 Role Main     | ntenance (ABC) 1/14/20                                                                                                    | )13                             |                  | <u>- 🗆 ×</u> |
|-----------------|----------------------------------------------------------------------------------------------------|---------------------------------|------------------|--------------|
| Role            | Admin                                                                                                    |                                 | Dopy R           | ole          |
| Description     | Admin                                                                                                    |                                 |                  |              |
| <u>1</u> . Task | (s) <u>2</u> . Security Event                                                                                                    | s 📔 <u>3</u> . Module Options 🛛 | 4. ODBC Security |              |
|                 | evelopment Studio<br>Business Manager<br>xed Assets<br>eneral Ledger<br>ventory Management<br>Explorer View<br>Inquiry<br>Maintenance/Data Entry<br>Miscellaneous Tasks<br>Reports/Forms<br>Setup Options<br>I Inventory Managemer<br>I V UPC Options | nt Options                      |                  |              |
|                 |                                                                                                    | Accept Canc                     | el Delete 🔒      |              |

## Introduction

The **UPC** enhancement enables assigning Universal Product Codes (UPC) to items and recognizing items by UPC. You can choose your system to work with either of these codes: UCC-12, EAN/UCC-13, EAN/UCC-14. Enhancement can check UPC codes to be unique throughout the system. UPC codes can be assigned to items or group of items automatically.

## **UPC Options**

The **UPC Options** program has been added under the **Inventory Management Setup** menu.

| 👫 UPC Options                                                                                                    |                            |                                                     | _ 🗆                                                  | × |
|----------------------------------------------------------------------------------------------------|----------------------------|-----------------------------------------------------|------------------------------------------------------|---|
| UPC Code Type<br>Allow Only Selected Type<br>Enforce UPC is unique<br>Allow for Components<br>Use UPC Codes by U/M | UCC-12<br>V<br>V<br>V<br>V | Use UCC<br>UCC Code<br>UPC Next Auto Item Reference | <ul> <li>✓</li> <li>000001</li> <li>00001</li> </ul> |   |
|                                                                                                    |                            |                                                     |                                                      |   |

The **UPC Code Type** determines the default length to be used for the code – 12, 13 or 14 digits. The available options are UCC-12, EAN/UCC-13, EAN/UCC-14.

Check the **Allow Only Selected Type** box to force the programs to reject UPC Codes of the lengths different from the selected.

6

Generally, if the **Allow Only Selected Type** box is cleared, the enhancement uses 14 digits for UPC Codes. If the entered UPC Code is 13 or 12 digits long, the program adds one or two zeroes correspondingly to the beginning of the Code. The default length determines possible **UCC Code** and **Item Reference** combinations.

Changing the **Allow Only Selected Type** option after using the UPC Codes in the system, can lead to problems after rebuilding the data connected to the already entered and used UPC Codes.

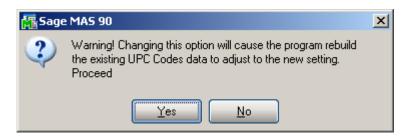

Check the **Enforce UPC is unique** box if you want the program to not allow assigning already existing UPC Codes.

Note that if this option is selected after entering a number of UPC Codes, the program will start checking if the Code has already been assigned only for the newly entered Codes. Hence, there might remain duplicate UPC Codes in the system.

Check the **Allow for Components** box to allow assigning UPC Codes to components of Kits/Bills of Materials.

The Use UPC Codes by U/M checkbox, when selected, allows processing separate UPC codes by each U/M.

Check the **Use UCC** box, if your company manufactures inventory rather than purchasing and selling finished goods.

The **UCC Code** is the company code, which will be used as the default for the part of the UPC codes. The **UCC Code** cannot be shorter than 6 digits.

The UPC Next Auto Item Reference is for adding to the UCC Code for assigning UPC Codes automatically in the

**UPC Code Maintenance** program. The **Item Reference** cannot be shorter than 2 digits.

The sum of the UCC Code and Item Reference lengths is equal to the length of the UPC Code Type selected (12, 13, or 14).

## **UPC Codes**

The **UPC Code Maintenance** program under the **Inventory Management Setup** menu allows assigning UPC Codes to the selected items and reviewing all the UPC Codes in the system.

| 👫 UPC Code Maintenance (ABC) 1/9/2013 |                       |        |
|---------------------------------------|-----------------------|--------|
| Selection Item Code                   |                       |        |
|                                       | Auto Next No. 00065   |        |
| Unit Of Measure UPC                   |                       |        |
|                                       |                       |        |
|                                       |                       |        |
|                                       |                       |        |
|                                       |                       |        |
|                                       |                       |        |
|                                       |                       |        |
|                                       |                       |        |
| Auto                                  | Accept <u>C</u> ancel | Delete |

To add an item to the list, enter the **Item Code**, or select it using the **Lookup** button.

Press the Cookup button to list Items with UPC codes already assigned.

## UPC Processing 4.40

| UPC List                                                                                                    |             | [                        |                                                                                                    |
|----------------------------------------------------------------------------------------------------|-------------|--------------------------|----------------------------------------------------------------------------------------------------|
| Item Code                                                                                                    |             | Lot/Serial No            | UPC                                                                                                    |
| <pre><all> 1001-HON-H252 1001-HON-H252LK 2481-5-50 2481-5-50 2551-3-50 2551-3-50 6657-24-20-12 D1400 NEW_BILL NEW_TEST</all></pre> |             | ASD111<br>JAN10<br>MAR10 | 12222220506<br>12222220445<br>12222220155<br>12222220452<br>12222220469<br>12222220605<br>012345000652<br>12222220421<br>12222220421<br>12222220438<br>12222220179 |
| Search Item Code<br>Filters                                                                                                    | Eegins with |                          | <u> </u>                                                                                                    |
| Custom                                                                                                    |             | <u>S</u> elect           | Cancel 属 🔒 🕜                                                                                                    |
| ound 11 records                                                                                                    |             |                          |                                                                                                    |

Press the 🔊 Flashlight button to list all Inventory Items.

Upon selecting **All** checkbox , all Items having UPC code assigned are loaded in the grid. After the Items are loaded in the grid the user can add new Items and assign UPC code.

| tem Co | on<br>Jode      |                | UCC<br>UCC Code 012345<br>Auto Next No. 00065 |   |
|--------|-----------------|----------------|-----------------------------------------------|---|
|        | Item Code       | Lot/Serial No. | UPC                                           |   |
| 1      | 1001-H0N-H252   |                | 12222220506                                   |   |
| 2      | 1001-H0N-H252LK |                | 12222220445                                   | 2 |
| 3      | 2481-5-50       | ASD111         | 12222220155                                   |   |
| 4      | 2481-5-50       | JAN10          | 12222220452                                   |   |
| 5      | 2551-3-50       |                | 12222220469                                   |   |
| 6      | 2551-3-50       | MAR10          | 12222220605                                   | # |
| - 7    | 6657-24-20-12   |                | 012345000652                                  |   |
| 8      | D1400           |                | 12222220421                                   |   |
| 9      | NEW_BILL        |                | 12222220438                                   |   |
| 10     | NEW_TEST        |                | 12222220179                                   |   |
| 11     | <u>[</u>        | ۹.             |                                               |   |
|        |                 |                |                                               |   |
|        |                 |                |                                               |   |

-Delete Row button allows deleting the selected row.

**E**- **Find Row** button allows for searching a row in the Search Grid window.

| M | Search Grid      |                  | ? X |
|---|------------------|------------------|-----|
|   | Column Name      | UPC              | •   |
|   | Operand          | Equal To 💌       |     |
|   | Search Value     | 012345000911     |     |
|   | Search Direction | Down             | •   |
|   |                  | Find Next Cancel |     |

Upon pressing **Find Next** respective row in the grid is highlighted.

| tem Co | on<br>ode (ALL> | illi 🧹 🖂        | UCC-<br>UCC Code<br>Auto Next No. | 012345<br>00138 |   |
|--------|-----------------|-----------------|-----------------------------------|-----------------|---|
|        | Item Code       | Unit Of Measure | Lot/Serial No.                    | UPC             |   |
| 2      | 1001-H0N-H252   | BOX1            |                                   | 012345000843    |   |
| 3      | 1001-HON-H252LK |                 |                                   | 012345000874    |   |
| 4      | 1001-HON-H254   |                 |                                   | 012345000881    |   |
| 5      | 1001-HON-H254LK |                 |                                   | 012345000898    |   |
| 6      | 12222220117     |                 |                                   | 012345000904    |   |
| 7      | 2480-8-50       |                 |                                   | 012345000911    | # |
| 8      | 2480-8-50       | BOX             | 101                               | 012345000850    |   |
| 9      | 2480-8-50       | BOX1            | MAR10                             | 012345000867    |   |
| 10     | 2481-5-50       |                 |                                   | 012345000928    |   |
| 11     | 2551-3-50       |                 |                                   | 012345000935    |   |
| 12     | 2568-3-25       |                 |                                   | 012345000942    |   |
| 13     | 4886-18-14-3    |                 |                                   | 012345000959    |   |
| 14     | 6650-26-16-11   |                 |                                   | 012345000966    |   |
| 15     | 6652-28-24-15   |                 |                                   | 012345000973    |   |
| 16     | 6655            |                 |                                   | 012345000980    |   |
| 17     | 6657-24-20-12   |                 |                                   | 012345000997    |   |
| 18     | 8953            |                 |                                   | 012345001000    | - |

Assign UPC, Alt-X button allows for assigning a UPC Code to the selected line.

E- Multiple Item Selection- allows for adding in the grid multiple Items at once. Upon pressing this button Multiple Item Selection screen is opened allowing the user to add Items by certain selection criteria.

| Select Field     | Operan | d Va | ue |    |  |  |
|------------------|--------|------|----|----|--|--|
| Item Code        | All    | •    |    | ٩, |  |  |
| Product Line     | All    | -    |    |    |  |  |
| Item Description | All    | -    |    |    |  |  |

#### **#**- Multiple Selection for UPC Clearing. This button

allows for deleting UPC codes only for Items selected by certain selection criteria.

| Select Field    | Operand | Ł | Value |  |  |
|-----------------|---------|---|-------|--|--|
| ltem Code       | All     | • |       |  |  |
| Product Line    | All     | - |       |  |  |
| tem Description | All     | - |       |  |  |
| Lot/Serial No   | All     | - |       |  |  |
| JPC             | All     | - |       |  |  |
| Unit Of Measure | All     | - |       |  |  |

The UCC Code and Auto next No fields are available only if the Use UCC option is checked in the UPC Options.

The UOM column is available only if the Use UPC Codes by U/M checkbox is selected in the UPC Options.

Upon unchecking the Use UPC Codes by U/M box in the UPC Options screen, the following dialog appears:

| 🚮 Sage | ERP MAS 90                                                             | × |
|--------|------------------------------------------------------------------------|---|
| ?      | All existing UPC Codes by U/M will be deleted. Do you want to proceed? |   |

Click **Yes**, if you want to delete all **UPC codes** by **UOM**. When clicking **No** the **UOM** field is hidden in this screen.

Component of a Kit or Bill of Materials cannot be assigned UPC Code, if the **Allow for Components** box is not checked in the **UPC Options**.

UCC Code and Auto Next Number are defaulted to the UPC Options settings.

Click the **Auto** button to assign codes automatically to all the listed Items not having UPC Codes yet.

If the **Allow Only Selected Type** box is cleared in the **UPC Options**, any valid UPC Code may be entered. The length can be 12, 13 or 14 digits. If the entered UPC Code is 13 or 12 digits long, the program adds one or two zeroes correspondingly to the beginning of the Code. The Checking Digit is checked to be valid. If the Use UCC option is set in the UPC Options, you may enter only Item Reference (the length must correspond to the Options). In this case the program will use the UCC Code and calculate the Checking Digit to form complete UPC Code.

When changing or deleting an Item through the **Delete and Change Items** program opened from the **Inventory Management Utilities** menu, the item will be respectively deleted or changed in UPC Master file.

## **Item Maintenance**

The **UPC** field and the **UPC Code Maintenance** button have been added to the **Main** tab of the **Item Maintenance** screen.

The UPC Code button allows processing UPC Codes.

| 👫 Item Mainten                                                | ance (ABC) 1/14/2013                                                                                                    |
|---------------------------------------------------------------|----------------------------------------------------------------------------------------------------|
|                                                               | -HON-H252                                                                                                    |
| <u>1</u> . Main                                               | 2. Additional 3. Quantity 4. History 5. Transactions 6. Orders 7. Cost Detail                                                                                           |
| Product Line<br>Product Type<br>Valuation<br>Procurement      | WF&A       WORKSTATION FURN & ACCES         Finished Good       Weight         35         FIFO       Volume         0.0000         Buy       Inventory Cycle            |
| Price Code<br>Default Whse<br>Primary Vendor<br>Warranty Code | STD       STANDARD QUANTITY PRICING         000       CENTRAL WAREHOUSE         01-CONT       Sontainer Corporation Of Usa         30 DAY       Sontainer form shipment |
| Sales<br>Retail Price<br>Standard Price<br>Last Sold          | 84.000       Burchases         Standard Cost       32.750         Average Cost       34.250         Average Cost       34.250         Last Receipt       5/1/2010       |
| <b>(</b>                                                      | Accept Cancel Delete 🔒 🕢                                                                                                    |

## Click the **UPC Code Maintenance** button to display corresponding screen for the selected item.

| Selectio |                 | (ABC) 1/14/2013 | <br>UCC<br>UCC Code | 000001 |   |
|----------|-----------------|-----------------|---------------------|--------|---|
| item La  |                 | 02              | Auto Next No.       | 00072  |   |
|          | Unit Of Measure | UPC             |                     |        |   |
| 1        | DKO.            | 012345002502    |                     |        |   |
| 2<br>3   | PKG             | 000001000177    |                     |        |   |
|          |                 |                 |                     |        |   |
|          |                 |                 |                     |        | # |
|          |                 |                 |                     |        |   |
|          |                 |                 |                     |        |   |
|          |                 |                 |                     |        |   |
|          |                 |                 |                     |        |   |
|          |                 |                 |                     |        |   |
|          |                 |                 |                     |        |   |
|          |                 |                 |                     |        |   |
|          |                 |                 |                     |        |   |

The **UPC Code** without any UM specified is defaulted to the **UPC** field.

If the **Use UCC** option is checked in the UPC Options, the **Auto** and **UPC** # buttons becomes visible. It is available for the items not having **UPC Code** yet. The Code will be formed from the **UCC Code** and the **Next Auto Item Reference** set in the **UPC Options**. The Checking Digit will be calculated automatically. To view UPC Code for a particular UM press the **UPC** # button.

When Deleting or Renumbering, the Item will be correspondingly deleted or renumbered in UPC Master file.

#### Item Inquiry

The **Inventory Inquiry** program has been modified to support UPC Codes.

| 🚮 Item Inquiry (                                              | ABC) 1/14/2013                            |                                                            |                                                   |                                                                                    |                 |
|---------------------------------------------------------------|-------------------------------------------|------------------------------------------------------------|---------------------------------------------------|------------------------------------------------------------------------------------|-----------------|
| Item Code 0123<br>Description                                 | 45002502                                  | <b>Q, %, I4 →</b>                                          | • • [                                             |                                                                                    | More 💌          |
| <u>1</u> . Main                                               | <u>2</u> . Additional <u>3</u> . Quantity | y <u>4</u> . History                                       | ] <u>5</u> . Transactio                           | ons <u>6</u> . Orders                                                              | 7. Cost Detail  |
| Product Line<br>Product Type<br>Valuation<br>Procurement      | Veight<br>Volume<br>Inventory             | 0.0000 g                                                   | Init of Measure<br>Standard<br>Purchases<br>Sales | 고,<br>고, No. of<br>고, No. of                                                       | 0               |
| Price Code<br>Default Whse<br>Primary Vendor<br>Warranty Code | 다.<br>고 및<br>도 및<br>도 및<br>도 및            |                                                            |                                                   | Allow Back Orders<br>Allow Trade Discount<br>Allocate Landed Cost<br>Inactive Item |                 |
| Sales<br>Retail Price<br>Standard Price<br>Last Sold          | .000 [S                                   | Purchases<br>Standard Cost<br>Average Cost<br>Last Receipt | .000                                              | Last Costs<br>Item Allocated Total                                                 | .000.           |
|                                                               |                                           |                                                            |                                                   |                                                                                    | <u>ok</u> 😫 💽 . |

The user may Enter/Scan the UPC Code and respective Item Code information will be loaded in the Inventory Inquiry screen.

## UPC Processing 4.40

| 🚮 Item Inquiry                                           | (ABC) 1/14/2013                    |                                                            |                                                            |                                                                                    |                              |
|----------------------------------------------------------|------------------------------------|------------------------------------------------------------|------------------------------------------------------------|------------------------------------------------------------------------------------|------------------------------|
|                                                          | I-HON-H252                         |                                                            | 14 4 Þ ÞI 🗎                                                |                                                                                    | More 💌                       |
| <u>1</u> . Main                                          | 2. Additional <u>3</u> . Q         | uantity <u>4</u> . His                                     | story <u>5</u> . Transac                                   | tions <u>6</u> . Orders                                                            | <u>7</u> . Cost Detail       |
| Product Line<br>Product Type<br>Valuation<br>Procurement | Finished Good 💌 Wei<br>FIFO 💌 Volu |                                                            | Unit of Measure<br>Standard EA<br>Purchases EA<br>Sales EA | CH 🔄<br>CH 🔄 No. of EACH                                                           | 1                            |
| Price Code<br>Default Whse<br>Primary Vendor             | 000 CENTRAL WA                     | QUANTITY PRICING<br>AREHOUSE<br>Container Corporation      | OfUsa                                                      | Allow Back Orders<br>Allow Trade Discount<br>Allocate Landed Cost<br>Inactive Item | ><br>><br>>                  |
| Warranty Code                                            | 30 DAY 30 da                       | ays from shipment                                          |                                                            | UPC 012345002502                                                                   | E1 🔲 )                       |
| Sales<br>Retail Price<br>Standard Price<br>Last Sold     | 84.000<br>84.000<br>3/15/2012      | Purchases<br>Standard Cost<br>Average Cost<br>Last Receipt | 32.750<br>34.250<br>5/1/2010                               | Last Costs<br>Item Allocated Total                                                 | 34.250<br>.000 [<br>34.250 ] |
|                                                          |                                    |                                                            |                                                            | (                                                                                  |                              |

## **UPC Code Processing**

#### Sales Order Entry

The **Sales Order Entry** program displays the **Item Code**, **U/M**, and **Unit Price** when entering a **UPC Code** of an item in the **Item Code** field on the **Lines** tab.

Enter the **UPC Code** for an item.

## UPC Processing 4.40

| <u>1</u> . Heade | er <u>2</u> . Address | <u>3</u> . Lines | 4. Totals    | User USERIIG |              |          |
|------------------|-----------------------|------------------|--------------|--------------|--------------|----------|
|                  | × ⊡ • 60 60 <i>*</i>  | Quick Row        | 2 🌮          |              | <u>1</u> = 1 | =\= (= ₩ |
|                  | Item Code             | Ordered          | Back Ordered | Unit Price   | Extension    |          |
|                  | 1001-HON-H252LK       | 1.00             | .00          | 87.000       | 87.00        |          |
| 2 0              | 00001000047           | .00              | .00          | .000         | .00          |          |
|                  |                       |                  |              |              |              |          |
| •                |                       |                  |              |              |              |          |
| Descri           |                       |                  |              |              |              |          |
| Descri<br>Wareh  | ouse                  |                  |              |              |              |          |
| Descri           | ouse<br>easure        |                  | .00          |              |              |          |

The corresponding Item Code, Description, U/M (associated with that UPC Code) and Unit Price will be displayed.

| 🔚 Sales Order Entry (ABC) 2/28,        | /2011            |                   |              |                                   | _ 🗆 🗵               |
|----------------------------------------|------------------|-------------------|--------------|-----------------------------------|---------------------|
| Order Number 0000176                   |                  | ▶ 🔳               | Copy from    | De <u>f</u> aults Cus <u>t</u> or | mer C <u>r</u> edit |
| <u>1</u> . Header <u>2</u> . Address   | <u>3</u> . Lines | <u>4</u> . Totals | User USERIIG |                                   |                     |
|                                        |                  |                   | 1            |                                   |                     |
| 🔰 📉 🗞 🕅 🕅 👻 🔻                          | Quick Row        | 2 🔁               | -            | 1 22 5                            | k@(:₽ <b>.</b> -    |
| Item Code                              | Ordered          | Back Ordered      | Unit Price   | Extension                         | Ci                  |
| 1 1001 HON H252LK                      | 1.00             | .00               | 87.890       | 87.00                             |                     |
| 2 (1001-HON-H252 🔍                     | .00              | .00               | 84.000       | .00                               |                     |
| 3                                      | .00              | .00               | .860         | .00                               |                     |
|                                        |                  |                   |              |                                   |                     |
|                                        |                  |                   |              |                                   |                     |
|                                        |                  |                   |              |                                   |                     |
|                                        |                  |                   |              |                                   |                     |
|                                        |                  |                   |              |                                   |                     |
| Warebouse 001                          |                  |                   |              |                                   |                     |
|                                        |                  |                   |              |                                   |                     |
| Unit Of Measure EACH                   |                  | .00               |              |                                   |                     |
| Shipped                                |                  | .00               |              |                                   |                     |
| Price Level 1                          |                  | <b>-</b>          |              |                                   |                     |
|                                        |                  |                   |              |                                   |                     |
|                                        |                  |                   |              | Total Amount                      | 87.00               |
| Print <u>O</u> rder Print Pic <u>k</u> | lecalc Price     |                   | Accept       | <u>C</u> ancel [                  | elete 🔒 🕢           |

#### Invoice Data Entry

The **Invoice Date Entry** program displays the **Item Code**, U/M, and **Unit Price** when entering a **UPC Code** of an item in the **Item Code** field on the **Lines** tab. Enter the **UPC Code** for an item.

| <mark>孺</mark> 5/0 | O Invoice Data Entry (AB  | E) 2/28/2011     |         |            |              |             |
|--------------------|---------------------------|------------------|---------|------------|--------------|-------------|
| Invo               | ice No. 0100058 斗 [1]     |                  |         |            | )efaults     | omer Credit |
|                    | Header <u>2</u> . Address | <u>3</u> . Lines |         | _          |              |             |
|                    |                           |                  | - 1     |            |              | 1           |
|                    | 🛛 🔌 🕅 🕅 🔹 🗀 🔹             | Quick Row        | 2 🞾     | マロ         | 123          | 1(∃(⊒₩,•    |
|                    | Item Code                 | Ordered          | Shipped | Unit Price | Extension    | Cd          |
|                    | 1 6657-24-20-12           | 2.00             | 2.00    | 429.000    | 858.00       |             |
|                    | 2 000001000061            | .00              | .00     | .000       | .00          |             |
|                    | [                         |                  |         |            |              | E           |
|                    | Description               |                  | ≜       |            |              |             |
|                    | Warehouse                 |                  |         |            |              |             |
|                    | nit Of Measure            |                  | .00     |            |              |             |
|                    | Back Ordered              |                  | .00     |            |              |             |
|                    |                           |                  |         |            | Total Amount | 858.00      |
| Quic               | <u>k</u> Print 🚯          |                  |         | Accept     | Cancel       |             |

The corresponding Item Code, Description, U/M (associated with that UPC Code) and Unit Price are displayed.

|                     |        | ta Entry (ABC)<br>058 斗, [1 |                   | (111)             | D          | efaults        | omer) Credit    |
|---------------------|--------|-----------------------------|-------------------|-------------------|------------|----------------|-----------------|
| <u>1</u> . Heade    |        | 2. Address                  | <u>3</u> . Lines  | <u>4</u> . Totals |            |                |                 |
|                     |        |                             |                   |                   | 1          |                |                 |
|                     | × H    | 10 - 🖄 -                    | Quick Row         | 2 🔁               | ₽□         |                | <u>© (= ₽ -</u> |
|                     | lte    | em Code                     | Ordered           | Shipped           | Unit Price | Extension      | Cq              |
|                     | 657-24 |                             | 2.00              | 2.00              | 429.000    | 858.00         |                 |
| 2 1                 | 001-HC | )N-H252                     | .00               |                   | 8,400.000  | .00            |                 |
| 3                   |        |                             | .00               | .00               | .000       | .00            |                 |
| 1                   |        |                             |                   |                   |            |                | Þ               |
| Descrip             | otion  | HON 2 DRAW                  | ER LETTER FLE     | w/0 LK            |            |                |                 |
| Wareho              |        | 001                         |                   |                   |            |                |                 |
| Unit Of M           |        | BOX                         |                   |                   |            |                |                 |
| Back On             |        | 1                           |                   | .00               |            |                |                 |
|                     |        | 3,425.000 ) Prol            | iit Margin % = 59 |                   |            | Total Amount   | 858.00          |
| Quic <u>k</u> Print |        |                             |                   |                   | Accept     | <u>C</u> ancel |                 |

#### Shipping Data Entry

The **Shipping Data Entry** program has been modified to allow automatically selecting the line with an item coupled with a **UPC Code by U/M**, when entering that **UPC Code** in the **Item Code** field on the **Lines** tab.

Select **Order No.** containing the Line Item that has UPC Code assigned. When entering that UPC Code in the **Item Code** field, the line item, for which that UPC Code is set, will be automatically selected.

| 👫 Shipping Data Entry (ABC            | ) 2/28/2011                                              |                 |              |                                       |                             |           |
|---------------------------------------|----------------------------------------------------------|-----------------|--------------|---------------------------------------|-----------------------------|-----------|
|                                       | Ship Date 2/28<br>Shipping No. 0100<br>Customer No. 01-A | 059             | _            | 000171 🔍 🗞<br>Iew<br>American Busines | SO Created By<br>:s Futures | ###       |
| Item Code 000001000061                |                                                          | <b>्</b> ्र 🖉 🔍 | iick Row 1   | 2 🖗 🖓 🖓                               | 畏 Pkg 0001 [                | 24 😒 😓 •  |
| Item Code                             | Ordered                                                  | Shipped         | Back Ordered | C                                     | omment                      |           |
| 1 1001-HON-H252                       | 1.00                                                     | 1.00            | .00          |                                       |                             |           |
|                                       |                                                          |                 |              |                                       |                             |           |
| · · · · · · · · · · · · · · · · · · · | AWER LETTER FLE                                          | W/OLK 🔺         |              |                                       |                             |           |
| Warehouse 001                         | _                                                        |                 |              |                                       |                             |           |
| U/M EACH                              | <u> </u>                                                 |                 |              |                                       |                             |           |
| Package 0001                          |                                                          |                 |              |                                       |                             |           |
| Quick Print Auto Increment            |                                                          |                 |              | Accept                                | <u>Cancel</u> <u>D</u> ela  | ete 🔒 🕢 ; |

Selecting the Auto Increment check box will

automatically increment the shipped quantity by 1 if the U/M of scanned/entered UPC code is matching with the U/M of the line. Otherwise the Auto Increment check box will not automatically increment the shipped quantity by 1 and the Quantity will be increased taking into consideration the U/M of the line and the conversion factor.

Note: If there is no U/M specified for the scanned UPC Code the Sales Unit of Measure from the Inventory Master file will be taken into account when increasing the quantity of the line.

For example, if the item is sold on the sales order as EACH, and the UPC code scanned for this item is for a 6PK (six pack), then the quantity incremented will be 6, which is the unit of measure conversion factor. This allows you to have a different UPC code for the each item, the inner pack, the master pack, the pallet, and even a shipping container, yet be specific to the item. This way, the operator does not have to open the box to scan the items when they are sold in a case or master pack when there will be case or multiple cases shipped. An example would be an order for 240 widgets, sold as EACH, which are packaged as CS24 (24 per case) with a UPC code for this unit of measure. In this example, the operator would only have to scan 10 cases, not 240 items.

# UPC Code Processing for Lot Items in Invoice Data Entry and Shipping Data Entry

If Lot Serial Number has been specified for a UPC Code in the **UPC Code Maintenance** program, then when entering that UPC Code in Invoice Date Entry and Shipping Data Entry programs' lines, Shipped quantity will be incremented by one and auto distribution will be done. If in current warehouse there is no corresponding lot for the lot/serial item, auto distribution will not be done.

| <mark>(</mark> 5/0 Inv | voice Data Entry (ABC  | ) 3/2/2011       |                   |            |              |             |
|------------------------|------------------------|------------------|-------------------|------------|--------------|-------------|
| Invoice N              | lo. 0100061 [-+, [_+]  |                  |                   |            | efaults      | omer Credit |
| <u>1</u> . Head        | der <u>2</u> . Address | <u>3</u> . Lines | <u>4</u> . Totals |            |              | Ę           |
|                        |                        |                  |                   |            |              | ,           |
|                        | 🗞 H H • 🗍 •            | Quick Row        | 2 🦻               | $ \Box $   |              | □信信豪・       |
|                        | Item Code              | Ordered          | Shipped           | Unit Price | Extension    | Co          |
| 🛓 1                    | 2480-8-50              | .00              | 1.00              | 34.950     | 34.95        |             |
| 2                      | 000001000122           | .00              | .00               | .000       | .00          |             |
| •                      |                        |                  |                   |            |              | F           |
| Desc                   | cription               |                  | -                 |            |              |             |
| Ware                   |                        |                  |                   |            |              |             |
|                        | ehouse                 |                  |                   |            |              |             |
|                        | Measure                |                  |                   |            |              |             |
| Back (                 | Measure<br>Ordered     |                  | .00               |            |              |             |
| Back (                 | Measure                |                  | .00               |            | Total Amount | 34.95       |

## UPC Processing 4.40

| ivoice N                  | · · · · · · · · · · · · · · · · · · · |                  | ,                 | D          | efaults Cust | omer C <u>r</u> edit.    |
|---------------------------|---------------------------------------|------------------|-------------------|------------|--------------|--------------------------|
| <u>1</u> . Hea            | der <u>2</u> . Address                | <u>3</u> . Lines | <u>4</u> . Totals |            |              |                          |
|                           | 🗞 in in - 😒 -                         | Quick Row        | 2 💋               | <b>P</b>   |              | <b>x 6</b> (= <b>5</b> • |
|                           | Item Code                             | Ordered          | Shipped           | Unit Price | Extension    | 0                        |
| <u>i</u> 1                | 2480-8-50                             | .00              | 1.00              | 34.950     | 34.95        |                          |
| 2                         | 2480-8-50 🔍                           | 00               | 1.00              | 34.950     | 34.95        |                          |
| 3                         |                                       | .00              | .00               | .000       | .00          |                          |
|                           |                                       |                  |                   |            |              |                          |
| •                         |                                       |                  |                   |            |              |                          |
| ▲  <br>Desc               | ription DESK FILE 8                   | " CAP 50         |                   |            |              |                          |
|                           | cription DESK FILE 8<br>shouse 000    | " CAP 50         |                   |            |              |                          |
| Ware                      |                                       | "' CAP 50        |                   |            |              |                          |
| Ware<br>Unit Of<br>Back I | ehouse 000                            | "' CAP 50        | .00               |            |              | Ľ                        |

| 虛 | Lot/Sei                | rial Number Distributio | n                  |            |                       | <u>? _ 🗆 ×</u> |
|---|------------------------|-------------------------|--------------------|------------|-----------------------|----------------|
|   | tem Code<br>Jnit of Me |                         |                    | DESK       | FILE 8" CAP 50        |                |
|   |                        | Lot Number              | Available          | Distribute |                       |                |
|   | 1                      | JAN10                   | 164.00             | 1.00       |                       |                |
|   | 2                      |                         | .00                | .00        |                       | -              |
|   |                        |                         |                    |            |                       |                |
|   |                        |                         |                    |            |                       | 🐷 -            |
|   |                        |                         |                    |            |                       | ₩ •<br>Σ       |
|   |                        |                         |                    |            |                       |                |
|   |                        |                         |                    |            |                       |                |
|   |                        | Di                      | stribution Balance | 1.00       | ]                     |                |
|   |                        |                         |                    |            | <u>0</u> K <u>C</u> a | ncel 🕜 🦽       |

#### Purchase Order Entry

The **Purchase Order Entry** program has been modified to display the **Item Number**, **U/M**, and **Unit Price** when entering a **UPC Code** of an item in the **Item Number** field on the **Lines** tab.

Enter the **UPC Code**. The corresponding Item Number, Description, U/M (associated with that UPC Code) and Unit Cost are displayed.

| Purchase Order Entry (ABC) 2/28/2011                                                              |                       |                        |             |                  |                   |  |
|---------------------------------------------------------------------------------------------------|-----------------------|------------------------|-------------|------------------|-------------------|--|
| Order Number         0010020         2         1           1. Header         2. Address         1 | 14 4 6 61<br>3. Lines | ☐<br><u>4</u> . Totals | ser USERIIG | De <u>f</u> aul  | ts <u>V</u> endor |  |
| <u> </u>                                                                                          | Quick Row             | 1                      | Ļ           |                  |                   |  |
| Item Code                                                                                         | Ordered               | Back Ordered           | Unit Cost   | Extension        |                   |  |
| 1 000001000061                                                                                    | .00                   | .00                    | .000        | .00              |                   |  |
|                                                                                                   |                       |                        |             |                  | <u> </u>          |  |
| Description<br>Warehouse                                                                          |                       |                        |             |                  |                   |  |
| Unit of Measure                                                                                   |                       |                        |             |                  |                   |  |
| Qty Received                                                                                      |                       | .00 🖵                  |             |                  |                   |  |
|                                                                                                   |                       |                        | T           | otal Amount      | .00               |  |
| Quic <u>k</u> Print                                                                               |                       |                        | Accept      | <u>C</u> ancel D | elete 🔒 🕜         |  |

| Order Number 00                             | 10020 [, <u>[-</u> | 2/28/2011        |                |           | De <u>f</u> | aults                                                                                                    |
|---------------------------------------------|--------------------|------------------|----------------|-----------|-------------|----------------------------------------------------------------------------------------------------|
| <u>1</u> . Header                           | 2. Address         | <u>3</u> . Lines | 4. Totals User | USERIIG   |             | , in the second second se |
| [ˈə]_                                       | *                  | Quick Row        | 10             | •         | <u>-</u>    | 1(=(=] *                                                                                                    |
|                                             | tem Code           | Ordered          | Back Ordered   | Unit Cost | Extension   |                                                                                                    |
| 1 1001-HC                                   | )N-H252            | 2.00             | .00            | 3,425.000 | 6,850.0     | 00                                                                                                    |
| 2                                           |                    | .00              | .00            | .000      | .0          | 00                                                                                                    |
|                                             |                    |                  |                |           |             |                                                                                                    |
| 4                                           |                    |                  |                |           |             | Þ                                                                                                    |
| <ul> <li>✓</li> <li>Description</li> </ul>  | HON 2 DRAWE        | ER LETTER FLE W  | V/0 LK         |           |             | Þ                                                                                                    |
|                                             | HON 2 DRAWE        | ER LETTER FLE V  | V/0 LK         |           |             | Þ                                                                                                    |
| Description                                 |                    | ER LETTER FLE V  | V/0 LK         |           |             | Þ                                                                                                    |
| Description<br>Warehouse                    | 000                | ER LETTER FLE V  | V/O LK ▲       |           |             |                                                                                                    |
| Description<br>Warehouse<br>Unit of Measure | 000                | ER LETTER FLE W  |                | T         | otal Amount | 6,850.00                                                                                                    |

#### Receipt of Goods Entry

The **Receipt of Good Entry** program has been modified to display the **Item Number**, **U/M**, and **Unit Price** when entering a **UPC Code** of an item in the **Item Number** field on the **Lines** tab.

Enter the **UPC Code**. The corresponding Item Number, Description, U/M (associated with that UPC Code) and Unit Cost are displayed.

| M | Receipt of Goods Entry (ABC) 2/28/2011                                                                                                    |               |                   |          |           |                           |           |  |
|---|----------------------------------------------------------------------------------------------------|---------------|-------------------|----------|-----------|---------------------------|-----------|--|
|   | Receipt Number     001011     Image: Second second second |               |                   |          |           |                           |           |  |
|   | 1. Header 2. Address 3. Lines 4. Totals                                                                                                    |               |                   |          |           |                           |           |  |
|   |                                                                                                    |               |                   |          |           |                           |           |  |
|   |                                                                                                    | <u>`</u>      | <u>Q</u> uick Row | 7 🔁      |           | 12 🛼                      | 信信録・      |  |
|   |                                                                                                    | Item Code     | Ordered           | Received | Unit Cost | Extension                 |           |  |
|   | 1                                                                                                    | 1001-HON-H252 | 2.00              | 2.00     | 34.250    | 68.50                     |           |  |
|   | 2                                                                                                    | 1001-HON-H252 | 2.00              | 2.00     | 34.250    | 68.50                     |           |  |
|   | 🛕 З                                                                                                    | 2480-8-50     | 1.00              | 1.00     | 1,545.300 | 1,545.30                  |           |  |
|   | 🔔 4                                                                                                    | 2480-8-50     | .21               | .21      | 15.453    | 3.25                      |           |  |
|   | 5                                                                                                    | D1400         | 1.00              | 1.00     | 850.000   | 850.00                    |           |  |
|   | 6                                                                                                    | D2000         | 2.00              | 2.00     | 550.000   | 1,100.00                  |           |  |
|   | 7                                                                                                    | 000001000061  | .00               | .00      | .000      | .00                       |           |  |
|   | •                                                                                                    |               |                   |          |           |                           | ▶         |  |
|   | Desc                                                                                                    | cription      |                   | <b>_</b> |           |                           |           |  |
|   | Ware                                                                                                    | ehouse        |                   |          |           |                           |           |  |
|   | Unit of                                                                                                    | Measure       |                   |          |           |                           |           |  |
|   | Back                                                                                                    | Ordered       |                   | .00 💌    |           |                           |           |  |
| ι |                                                                                                    |               |                   |          |           |                           |           |  |
|   |                                                                                                    |               |                   |          | T         | otal Amount               | 3,635.55  |  |
|   | <u>*</u>                                                                                                    |               |                   |          | Accept    | <u>C</u> ancel <u>D</u> e | elete 🔒 📀 |  |

| Receipt of Goods Entry (ABC) 2/28/2011         Image: Control of Goods Entry (ABC) 2/28/2011           Receipt Number         001011         Image: Control of Goods Entry (ABC) 2/28/2011           Receipt Number         001011         Image: Control of Goods Entry (ABC) 2/28/2011           Receipt Number         001011         Image: Control of Goods Entry (ABC) 2/28/2011           Image: Control of Goods Entry (ABC) 2/28/2011         Image: Control of Goods Entry (ABC) 2/28/2011           Image: Control of Goods Entry (ABC) 2/28/2011         Image: Control of Goods Entry (ABC) 2/28/2011           Receipt Number         001011         Image: Control of Goods Entry (ABC) 2/28/2011           Image: Control of Goods Entry (ABC) 2/28/2011         Image: Control of Goods Entry (ABC) 2/28/2011           Image: Control of Goods Entry (ABC) 2/28/2011         Image: Control of Goods Entry (ABC) 2/28/2011           Image: Control of Goods Entry (ABC) 2/28/2011         Image: Control of Goods Entry (ABC) 2/28/2011           Image: Control of Goods Entry (ABC) 2/28/2011         Image: Control of Goods Entry (ABC) 2/28/2011           Image: Control of Goods Entry (ABC) 2/28/2011         Image: Control of Goods Entry (ABC) 2/28/2011           Image: Control of Goods Entry (ABC) 2/28/2011         Image: Control of Goods Entry (ABC) 2/28/2011           Image: Control of Goods Entry (ABC) 2/28/2011         Image: Control of Goods Entry (ABC) 2/28/2011           Image: Control of Goods Entr |                      |                |          |           |                           |           |
|----------------------------------------------------------------------------------------------------|----------------------|----------------|----------|-----------|---------------------------|-----------|
|                                                                                                    | × 🐼 •                | Quick Row      | 7 🔁      | <b>P</b>  |                           | @(⊒₽,•    |
|                                                                                                    | Item Code            | Ordered        | Received | Unit Cost | Extension                 | <b>_</b>  |
| 1                                                                                                    | 1001-HON-H252        | 2.00           | 2.00     | 34.250    | 68.50                     |           |
| 2                                                                                                    | 1001-HON-H252        | 2.00           | 2.00     | 34.250    | 68.50                     |           |
| 🛕 З                                                                                                    | 2480-8-50            | 1.00           | 1.00     | 1,545.300 | 1,545.30                  |           |
| 🔔 4                                                                                                    | 2480-8-50            | .21            | .21      | 15.453    | 3.25                      |           |
| 5                                                                                                    | D1400                | 1.00           | 1.00     | 850.000   | 850.00                    |           |
| 6                                                                                                    | D2000                | 2.00           | 2.00     | 550.000   | 1,100.00                  |           |
| - 7                                                                                                    | (1001-HON-H252 🔍     | .00            | .00      | 3,425.000 | .00                       | -         |
| •                                                                                                    |                      | • · · ·        |          |           |                           | ►         |
| Desc                                                                                                    | cription HON 2 DRAWE | R LETTER FLE W | 70 LK 🔺  |           |                           |           |
| Ware                                                                                                    | ehouse 000           |                |          |           |                           |           |
| Unit of I                                                                                                    | Measure BOX          |                |          |           |                           |           |
| Back U                                                                                                    | Urdered              |                | .00 🖵    |           |                           |           |
|                                                                                                    |                      |                |          | T         | otal Amount               | 3,635.55  |
| 9                                                                                                    |                      |                |          | Accept    | <u>C</u> ancel <u>D</u> e | elete 🔒 🤇 |

#### Transaction Entry

The **Transaction Entry** program under the **Main** menu of **I/M** module has been modified to allow automatically loading the **Item Number** when entering a **UPC Code** of that item in the **Item Number** field on the **Lines** tab. If a **U/M** is associated with a **UPC Code** (in the **UPC Code Maintenance**), that **U/M** will be loaded automatically.

Enter the **UPC** code. The corresponding Item Number, U/M (associated with that UPC Code) and other related information will be displayed.

| 👫 Transaction En                                                                        | try (ABC) 2/28/2011            |          |            |                     |       |  |  |
|-----------------------------------------------------------------------------------------|--------------------------------|----------|------------|---------------------|-------|--|--|
| Transaction Type     Sales       Entry Number     00000008       1. Header     2. Lines |                                |          |            |                     |       |  |  |
| 8                                                                                       | ▼ <u>Q</u> uick Row 1          | ]C)  V   |            | <b>₩</b>            | = 🛃 🔹 |  |  |
|                                                                                         | Item Code                      | Quantity | Unit Price | Extension           |       |  |  |
| 1 1001-H                                                                                | 0N-H252 🔍                      | .00      | 8,400.000  | 0.00                |       |  |  |
| 2                                                                                       |                                | .00      | .000       | 0.00                |       |  |  |
|                                                                                         |                                |          |            |                     |       |  |  |
| Description                                                                             | HON 2 DRAWER LETTER FLE W/O LI | K 🔺      |            |                     |       |  |  |
| G/L Account                                                                             | 450-01-00                      |          |            |                     |       |  |  |
| Costing                                                                                 | FIFO                           |          |            |                     |       |  |  |
| Unit of Measure                                                                         | BOX                            | <b>_</b> |            |                     |       |  |  |
|                                                                                         |                                | ر        | Accept Ca  | ncel <u>D</u> elete | A.    |  |  |
|                                                                                         |                                |          | Accept La  |                     |       |  |  |

Note: UPC processing works for all transaction types.

#### Physical Count Entry

The **Physical Count Entry** program under the **Physical** menu of the **I/M** module has been modified to allow automatically loading the **Item Code** when entering the **UPC Code** of that item in the **Item Code** field.

| 🚡 Add Item to                   | Physical Inven                           | tory                     |                | <u>? ×</u>                   |                  |
|---------------------------------|------------------------------------------|--------------------------|----------------|------------------------------|------------------|
| Item Code<br>Bin Location       | 000001000061                             |                          | e              |                              |                  |
|                                 |                                          | <u> </u>                 | <u>C</u> ancel |                              |                  |
| Reprised Count                  | Entry (ABC) 2/28/                        | 2011                     |                |                              | _ [ ] }          |
|                                 | 00 - 1 1 1 1 1 1 1 1 1 1 1 1 1 1 1 1 1 1 | SE                       |                |                              |                  |
|                                 | 0                                        | uick Row                 | 1 💋 🛛 🎎        |                              |                  |
| 1 1001-H0                       | Item Code<br>DN-H252                     | Bin Location<br>E-300-10 | Lot/Serial     | Quantity on Hand<br>2,675.00 | Quantity Counted |
|                                 |                                          |                          |                |                              |                  |
| Description<br>Unit of Measure  | HON 2 DRAWER L<br>EACH                   | ETTER FLE W/             |                |                              |                  |
| Inventory Cycle<br>Product Line | B<br>WF&A                                |                          | -              |                              |                  |
|                                 |                                          |                          |                |                              | ept Cancel 📇 🕢   |

The Alias Numbers are also supported in the **Physical Count Entry** and **Transaction Entry**. When the Alias Number is entered in the **Item Number** field respective item is loaded in the grid.

#### **B/M Production Entry**

The **B/M Production Entry** program has been modified to support **UPC Code** scanning on the Header tab. When the UPC code is scanned on the Header of the Production Entry the program translates it to the Item Code and automatically loads the lines of the items for the item you are building the kit for.

| 🔚 Production Entry (ABC) 7/21/2012          | Ľ |
|---------------------------------------------|---|
| Production Number 0000012                   | s |
| <u>1</u> . Header <u>2</u> . Lines          |   |
| Production Date 7/21/2012                   |   |
| Bill Number 12222220438                     |   |
| Bill Type                                   |   |
| Revision -                                  |   |
| Option Code                                 |   |
| Quantity .00                                |   |
| Unit of Measure                             |   |
| Effective Date 7/21/2012                    |   |
| Parent Warehouse 000 Q CENTRAL WAREHOUSE    | 5 |
| Component Warehouse 000 Q CENTRAL WAREHOUSE |   |
| Explode Sub-Assemblies                      |   |
|                                             |   |
|                                             |   |
|                                             |   |
| Accept         Delete         Delete        | 0 |

32

## UPC Processing 4.40

| Production Entry (ABC) 7/21/2012           Production Number         0000012         1         1         1         1         1         1         1         1         1         1         1         1         1         1         1         1         1         1         1         1         1         1         1         1         1         1         1         1         1         1         1         1         1         1         1         1         1         1         1         1         1         1         1         1         1         1         1         1         1         1         1         1         1         1         1         1         1         1         1         1         1         1         1         1         1         1         1         1         1         1         1         1         1         1         1         1         1         1         1         1         1         1         1         1         1         1         1         1         1         1         1         1         1         1         1         1         1         1         1         1 | <b>_□×</b><br>De <u>f</u> aults |
|----------------------------------------------------------------------------------------------------|---------------------------------|
| <u>1</u> . Header <u>2</u> . Lines                                                                                                    |                                 |
| Production Date 7/21/2012                                                                                                    |                                 |
| Bill Number     NEW_BILL     SECRETARY DESK ENSEMBLE       Bill Type     Standard                                                                                                    |                                 |
| Revision     Image: Constraint of the sure       Quantity     .00       Unit of Measure     EACH       Effective Date     7/21/2012                                                                                                    |                                 |
| Parent Warehouse     000     CENTRAL WAREHOUSE       Component Warehouse     000     CENTRAL WAREHOUSE       Explode Sub-Assemblies     I                                                                                                    |                                 |
|                                                                                                    | ete 🔒 🕢                         |

The UPC codes are supported also for Component Items.

## UPC Processing 4.40

| Productio<br><u>1</u> . Hea | on Number 0000013 [], [-] (4 4 )<br>ader 2. Lines | ▶<br>3 ₽   [, |                   | <br>  1 = = 1 ( = ( = <b>⇒</b> • |
|-----------------------------|---------------------------------------------------|---------------|-------------------|----------------------------------|
|                             | Component Item Code                               | Quantity/Bill | Extended Quantity | Comment                          |
| 1                           | 2568-3-25                                         | 1.00          | .00               |                                  |
| 2                           | 6655                                              | 2.00          | .00               |                                  |
| 3                           | 12222220469                                       | .00           | .00               |                                  |
|                             |                                                   |               |                   |                                  |
| •                           |                                                   |               |                   |                                  |
|                             | cription                                          | -             |                   |                                  |
| Desi<br>Re                  | vision                                            |               |                   |                                  |
| Desi<br>Re<br>War           | vision<br>ehouse                                  |               |                   |                                  |
| Desi<br>Re<br>War           | vision                                            | ×             |                   |                                  |

| Production Entry (ABC) 7/21/2012           Production Number         0000013         -/          I         I </th <th></th> <th></th> <th>Defaults</th> |               |                   | Defaults      |
|----------------------------------------------------------------------------------------------------|---------------|-------------------|---------------|
| 📉 🔹 🔤 Quick Row 🔄 3                                                                                                    | 2 IV          |                   | 短日には夢・        |
| Component Item Code                                                                                                    | Quantity/Bill | Extended Quantity | Comment       |
| 1 2568-3-25                                                                                                    | 1.00          | .00               |               |
| 2 6655                                                                                                    | 2.00          | .00               |               |
| 3 2551-3-50                                                                                                    | .00           | .00               |               |
| 4                                                                                                    | .00           | .00               |               |
| Description DESK FILE 3 1/2" CAP 50                                                                                                    |               |                   |               |
| Revision                                                                                                    |               |                   |               |
| Warehouse 000                                                                                                    |               |                   |               |
| Unit Of Measure EACH                                                                                                    | <b>_</b>      |                   |               |
| <u>*************************************</u>                                                                                                    | (             | Accept Cano       | el Delete 📇 🕜 |

The UPC functionality is provided also in the **B/M Disassembly Entry.**